## **PROVA PRATICA di ANALISI NUMERICA 08/01/2013**

**1- Sia dato il sistema lineare** *Ax=b* **con:**

$$
A = \begin{bmatrix} 3 & \frac{1}{2} & 2 & 0 & 0 & 0 \\ \frac{1}{2} & 3 & 0 & 2 & 0 & 0 \\ 2 & 0 & 6 & \frac{1}{3} & -2 & 0 \\ 0 & 2 & \frac{1}{3} & 6 & 0 & -2 \\ 0 & 0 & -2 & 0 & 3 & \frac{1}{2} \\ 0 & 0 & 0 & -2 & \frac{1}{2} & 3 \end{bmatrix}
$$

**e** vettore dei termini noti *b* tale che la soluzione sia  $\alpha = \begin{bmatrix} 1 \\ 2 \\ 3 \\ 4 \\ 5 \\ 0 \end{bmatrix}^T$ .

- **a Si studi teoricamente, senza utilizzare Matlab, la convergenza del metodo di rilassamento in serie, per il sistema assegnato; si dica inoltre, motivando la risposta, se la matrice** *A* **è fattorizzabile secondo Cholesky.**
- **b Si costruisca un file MATLAB: Cognome\_studente\_matricola.m che, una volta avviato:**
	- **faccia visualizzare una schermata con i dati personali ed una breve presentazione del problema;**
	- **generi la matrice** *A* **utilizzando opportune matrici a blocchi di dimensioni 2x2. Si utilizzino i comandi Matlab eye, ones e zeros per la costruzione delle sottomatrici ed una modalità compatta per l'inserimento dei vettori;**
	- **calcoli la soluzione numerica del problema assegnato, applicando il metodo di Cholesky ed il metodo di rilassamento utilizzato con il valore ottimale del parametro, nmax=30, vettore d'innesco uguale a**   $x_0$  = [0, −2, −2, −2, −2]<sup>T</sup>; si richiede inoltre, una <u>precisione</u> pari a  $10^{-11}$ ;
	- **calcoli, in norma infinito, l'errore assoluto commesso dal metodo iterativo ad ogni iterazione;**
	- **faccia visualizzare una tabella riassuntiva, costituita da due righe, la prima relativa ai risultati ottenuti con il metodo di Cholesky, la seconda relativa al metodo SOR. Tale tabella riporti l'intestazione:**

**n soluzione errore**

**n indica la stima del numero di operazioni necessarie per calcolare la soluzione approssimata con ognuno dei due metodi, soluzione ed errore sono la soluzione approssimata ed il corrispondente errore assoluto. Si utilizzino i seguenti formati di stampa:**

- **3 cifre intere per il numero di operazioni,**
- **10 cifre decimali e formato virgola fissa per la soluzione approssimata,**
- **2 cifre decimali e formato floating point per l'errore.**
- **c Si commentino i risultati.**

2- Si consideri il seguente problema Cauchy: 
$$
\begin{cases} y''(x) + \pi^2 [y(x) - \pi] = 0, & x \in (1, \frac{\pi}{2}] \\ y(1) = \pi, & y'(1) = -\pi. \end{cases}
$$

- **a. Si stabilisca, motivando la risposta, se il problema è ben posto.**
- **b. Si calcoli la soluzione approssimata del problema dato, utilizzando il metodo di Runge Kutta del quart'ordine con passo h=0.05.**
- **c. Si determini l'errore assoluto ottenuto dal metodo sapendo che la soluzione analitica è**   $y(x) = \sin(\pi x) + \pi$  e si costruisca una tabella in cui si riportino <u>i nodi</u>, la <u>soluzione approssimata</u> ed i **corrispondenti errori assoluti; si usino formati opportuni.**
- **d. Si commentino i risultati.**

## **PROVA PRATICA DI ANALISI NUMERICA (ING. MECCANICA) 03/09/2013**

**1** – Sia data il sistema lineare  $6 \times 6$  con la matrice dei coefficienti partizionata a blocchi:

$$
A = \begin{bmatrix} A_{11} & A_{12} \\ A_{21} & A_{22} \end{bmatrix}, A_{11} = A_{22} = \begin{bmatrix} 4 & -1 & 0 \\ -1 & 4 & -1 \\ 0 & -1 & 4 \end{bmatrix}, A_{12} = A_{21} = \begin{bmatrix} -1 & 0 & 0 \\ 0 & -1 & 0 \\ 0 & 0 & -1 \end{bmatrix}
$$

**e** vettore termini noti  $\underline{b} = \begin{bmatrix} 2{,}1{,}2{,}2{,}1{,}2 \end{bmatrix}^T$  .

 **a – La soluzione analitica può determinarsi in modo semplice: determinarla senza usare Matlab.**

- **b Si costruisca un file Matlab: Cognome\_studente\_matricola.m che, una volta avviato:** x **faccia visualizzare una schermata con i dati personali ed una breve descrizione del problema;**
- x **inserisca la matrice** *A* **ed il vettore** *b* **in modo compatto, utilizzando diag, eye, ones.**
- **•** Si stabilisca, motivando la risposta, se è convergente il metodo Sor con  $\omega = 1 + 0.2k$ ,  $k = 0:5$ , **(si esegua un ciclo su** *k***); si specifichi il valore di** *k* **per cui è più rapida la convergenza del metodo.**

## • Si applichi il metodo che si ritiene più efficiente utilizzando:  $\mathbf{x}^0 = \begin{bmatrix} 0,0,\ldots,0 \end{bmatrix}^T$ , nmax = 20,

**precisione = <sup>11</sup> 10 ;**

- **c - si calcoli l'errore relativo sulla soluzione;**
- **d - si faccia visualizzare una tabella riassuntiva di 1 riga che riporti l'intestazione:**

 **iter soluzione errore** 

 **iter è il numero delle iterazioni effettuate, soluzione è il valore della soluzione calcolata ed errore è l'errore relativo corrispondente; si utilizzino i seguenti formati di stampa:** 

- **2 cifre intere per iter,**
- **12 cifre decimali e formato virgola fissa per soluzione,**
- **2 cifre decimali e formato virgola mobile per errore.**
- **e- Si commentino i risultati.**
- **2- Si consideri il problema differenziale**

$$
\begin{cases}\n x''(t) = -\frac{x(t)}{r^3} & t \in (0,3] \\
y''(t) = -\frac{y(t)}{r^3} & , r = \sqrt{(x(t))^2 + (y(t))^2} \\
x(0) = 0.5 & x'(0) = 0 \quad y(0) = 1 & y'(0) = 0\n\end{cases}
$$

**.** 

- **a - Si applichi il metodo RK4, con passi h1=0.1, h2=0.05 (ciclo su h=[h1,h2]).**
- **b Si costruisca una tabella con l'intestazione: nodi sol1 sol2 nodi sono i nodi coincidenti delle due partizioni, sol1, sol2 sono i valori della soluzione approssimata ottenuta con le due partizioni; si utilizzino i formati che si ritengono più adatti per i risultati ottenuti.**
- **c Si costruisca una figura, con due finestre grafiche su una colonna,in cui si rappresenti rispettivamente per ognuno dei valori di h nel piano** *xy***, la curva**

$$
\Gamma(t) = \left\{ P(t) \equiv \big(x(t), y(t)\big), t \in [0,3] \right\}.
$$

 **Si completino le rappresentazioni con label e titolo.**

 **d- Si commentino i risultati.**

## **PROVA PRATICA DI ANALISI NUMERICA E COMPLEMENTI DI MATEMATICA METODI ANALITICI E NUMERICI PER L'INGEGNERIA 19/11/2013**

**1- Sia dato il sistema lineare** *Ax=b* **con:**

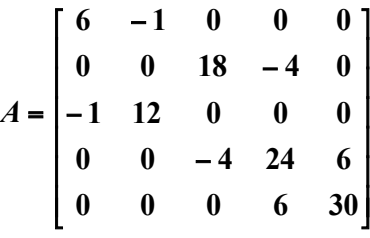

**e** vettore *b* tale che la soluzione sia  $\alpha = \begin{bmatrix} 2 & 0 & 0 & 0 & 0 \end{bmatrix}^T$ .

**a - Si spieghi perché non è possibile applicare il metodo di rilassamento SOR al sistema così assegnato.** 

- **Si effettui un' opportuna permutazione di righe della matrice** *A* **affinché si possa applicare il metodo iterativo suddetto** al sistema equivalente  $\overline{A}x = \overline{b}$  con la matrice permutata  $\overline{A}$ .
- **b Si esaminino le proprietà della matrice** *A* **<sup>~</sup> <sup>e</sup> si studi la convergenza del metodo di rilassamento SOR per il sistema**  $\overrightarrow{Ax} = \overrightarrow{b}$ :
- **c Si costruisca un file MATLAB: Cognome\_studente\_matricola.m che, una volta avviato:**
	- **faccia visualizzare una schermata con i dati personali ed una breve presentazione del problema;**
	- **dopo** aver inserito la matrice  $A$ , generi la matrice  $\tilde{A}$  attraverso una permutazione di righe di  $A$ ;
	- **calcoli la soluzione numerica del problema assegnato, applicando il metodo SOR con una tolleranza uguale a 10-13 ; si ponga**  $nmax=15$   $e$  il vettore di innesco uguale a  $x_0 = [2 \ 1 \ 1 \ 1 \ 0]^T$ ; si utilizzi l'omega che dà la convergenza **migliore del metodo;**
	- **calcoli, in norma infinito, l'errore assoluto ad ogni iterazione, commesso dal metodo;** 
		- **faccia visualizzare una tabella in cui compaia l'intestazione :**
		- **it soluzione errore residuo**

 **dove it è il vettore relativo al numero delle iterazioni eseguite dal metodo, soluzione è la matrice contenente, su ogni riga, la soluzione approssimata corrispondente ed errore e residuo sono, rispettivamente il vettore degli errori assoluti e il vettore dei residui in norma infinito, ad ogni iterazione del metodo;** 

 **Si utilizzino i seguenti formati di stampa:**

- **2 cifre intere per il numero di iterazioni,**
- **12 cifre decimali e virgola fissa per la soluzione approssimata,**
- **1 cifra decimale e virgola mobile per l'errore e per la norma del residuo.**
- **d Si commentino i risultati.**